## МИНИСТЕРСТВО ПРОСВЕЩЕНИЯ РОССИЙСКОЙ ФЕДЕРАЦИИ

## МБОУ «БОБРОВСКАЯ СШ»

**PACCMOTPEHO** 

СОГЛАСОВАНО

Руководитель МО учителей естественно-научного цикла

 $\mathcal{F}_{\infty}$ 

Галановская Е.П. Приказ №203 от «31» 08 2023 г.

Заместитель директора по **YBP** 

Хлебникова Н.В. Приказ №203 от «31» 08 2023 г.

**УТВЕРЖДЕНС** Директор МБО "Бобровская СШ"

Поликарпова В.В Приказ №203 от «31» 08 2023 г.

# РАБОЧАЯ ПРОГРАММА

внеурочного курса «Практикум по информатике» для 7 класса.

Составитель: Антонов Александр Михайлович, учитель информатики, физики и астрономии

## Оглавление

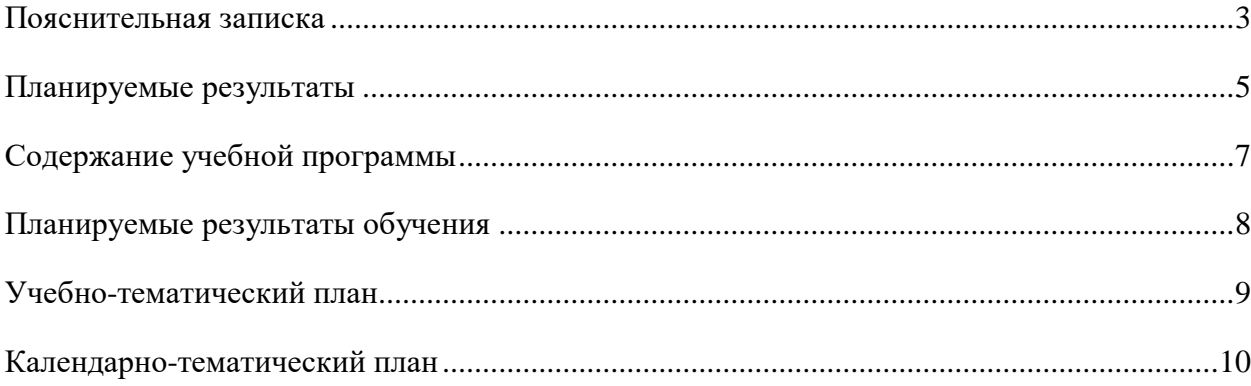

## <span id="page-2-0"></span>**Пояснительная записка**

Рабочая программа внеурочного курса «Практикум по информатике 7 класс» составлена на основе федерального государственного образовательного стандарта «Информатика и ИКТ» для основной школы, учебного плана, примерной программы основного общего образования по информатике с учетом авторских материалов Л.Л. Босовой, Н.В. Макаровой, А.А. Дуванова., А.А. Симоновича.

Программа курса составлена в соответствии с нормативными правовыми документами федерального уровня и локальными нормативными актами МБОУ Бобровская СШ:

- Устав МБОУ Бобровская СШ;

- Основная общеобразовательная программа основного общего образования;

- Положение о рабочей программе учебного предмета, курса, дисциплины (модуля) в ОО;

- Положение о внутришкольном контроле.

Программа адресована учащимся 7 класса.

Выбор данной программы – один из возможных вариантов подготовки обучающихся к изучению базового курса школьной информатики.

Данный курс является наиболее благоприятным этапом для формирования инструментальных (операциональных) личностных ресурсов, благодаря чему он может стать ключевым плацдармом всего школьного образования для формирования метапредметных образовательных результатов – освоенных обучающимися на базе одного, нескольких или всех учебных предметов способов деятельности, применимых как в рамках образовательного процесса, так и в реальных жизненных ситуациях.

Современный период общественного развития характеризуется новыми требованиями к общеобразовательной школе, предполагающими ориентацию образования не только на усвоение обучающимся определенной суммы знаний, но и на развитие его личности, его познавательных и созидательных способностей. В условиях информатизации и массовой коммуникации современного общества особую значимость приобретает подготовка подрастающего поколения в области информатики и ИКТ.

Программа элективного курса внеурочного курса «Практикум по информатике 7 класс» направлена на достижение следующих **целей**:

- формирование общеучебных умений и способов интеллектуальной деятельности на основе методов информатики;
- формирование у учащихся навыков информационно-учебной деятельности на базе средств ИКТ для решения познавательных задач и саморазвития;
- усиление культурологической составляющей школьного образования;
- пропедевтика понятий базового курса школьной информатики;
- развитие познавательных, интеллектуальных и творческих способностей учащихся.

Для достижения комплекса поставленных целей в процессе изучения информатики и ИКТ необходимо решить следующие **задачи**:

> • показать учащимся роль информации и информационных процессов в их жизни и в окружающем мире;

• организовать компьютерный практикум, ориентированный на:

- формирование умений использования средств информационных и коммуникационных технологий для сбора, хранения, преобразования и передачи различных видов информации (работа с текстом и графикой в среде соответствующих редакторов);

- овладение способами и методами освоения новых инструментальных средств;

- формирование умений и навыков самостоятельной работы;

- стремление использовать полученные знания в процессе обучения другим предметам и в жизни;

• организовать работу по овладению первичными навыками исследовательской деятельности, получения опыта принятия решений и управления объектами с помощью составленных для них алгоритмов;

• создать условия для овладения основами продуктивного взаимодействия и сотрудничества со сверстниками и взрослыми:

- умения правильно, четко и однозначно формулировать мысль в понятной собеседнику форме;

- умения выступать перед аудиторией, представляя ей результаты своей работы с помощью средств ИКТ.

## <span id="page-4-0"></span>Планируемые результаты

### Предметные образовательные результаты

Основные предметные образовательные результаты, достигаемые в процессе пропедевтической подготовки школьников в области информатики и ИКТ

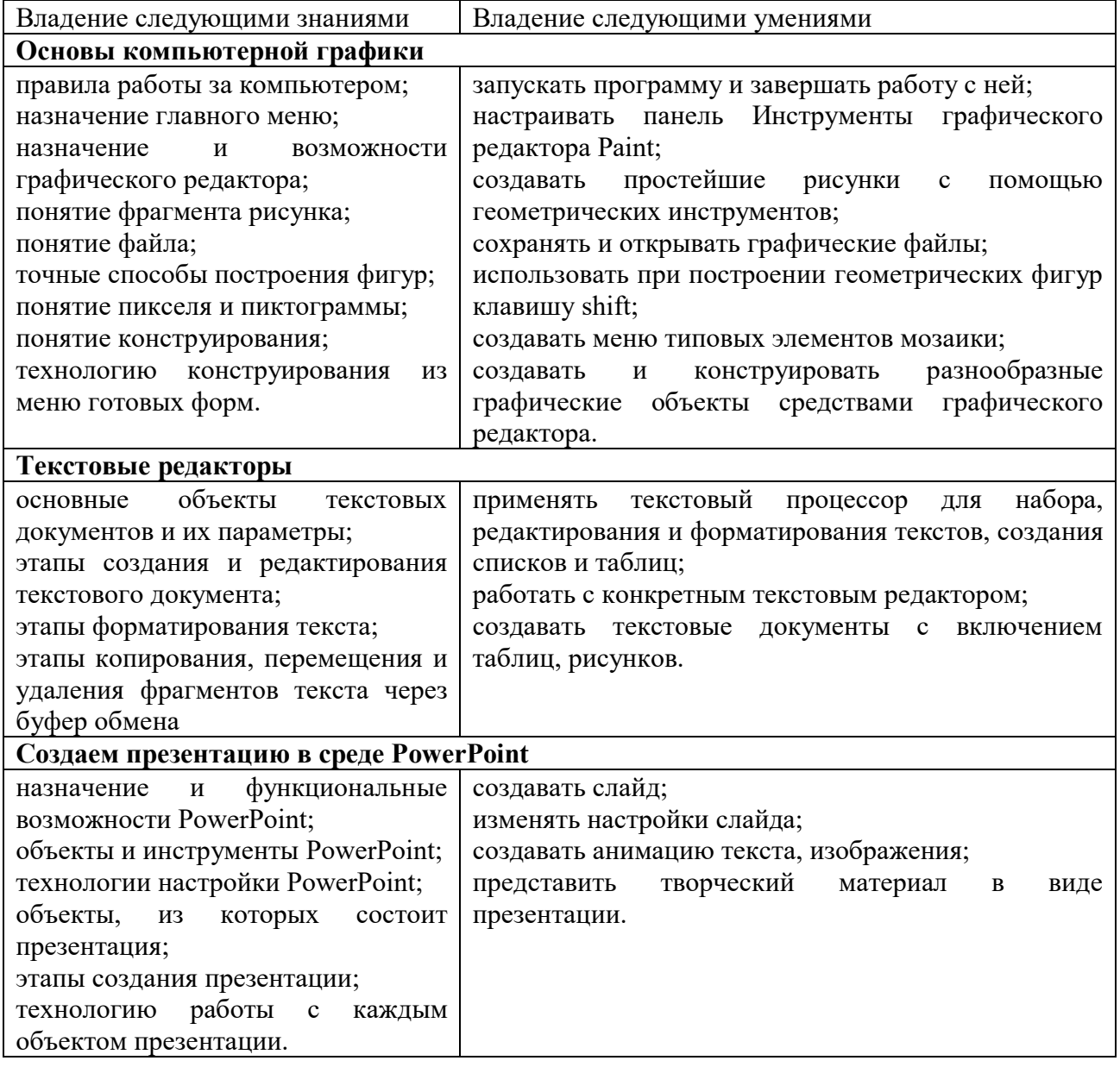

#### Личностные образовательные результаты

• широкие познавательные интересы, инициатива и любознательность, мотивы познания и творчества; готовность и способность учащихся к саморазвитию и реализации творческого потенциала

• готовность к повышению своего образовательного уровня и продолжению обучения с использованием средств и методов информатики и ИКТ;

• интерес к информатике и ИКТ, стремление использовать полученные знания в процессе обучения другим предметам и в жизни;

• основы информационного мировоззрения - научного взгляда на область информационных процессов в живой природе, обществе, технике как одну из важнейших областей современной действительности;

• способность увязать учебное содержание с собственным жизненным опытом и личными смыслами, понять значимость подготовки в области информатики и ИКТ в условиях развития информационного общества;

• готовность к самостоятельным поступкам и действиям, принятию ответственности за их результаты; готовность к осуществлению индивидуальной и коллективной информационной деятельности;

• способность к избирательному отношению к получаемой информации за счет умений ее анализа и критичного оценивания; ответственное отношение к информации с учетом правовых и этических аспектов ее распространения; • развитие чувства личной ответственности за качество окружающей информационной среды;

• способность и готовность к принятию ценностей здорового образа жизни за счет знания основных гигиенических, эргономических и технических условий безопасной эксплуатации средств ИКТ.

#### Метапредметные образовательные результаты

Основные метапредметные образовательные результаты, достигаемые в процессе пропедевтической подготовки школьников в области информатики и ИКТ:

• уверенная ориентация учащихся в различных предметных областях за счет осознанного использования при изучении ШКОЛЬНЫХ дисциплин таких общепредметных понятий как «объект», «система», «модель», «алгоритм»;

• владение умениями организации собственной учебной деятельности, включающими:

- целеполагание как постановку учебной задачи на основе соотнесения того, что уже известно, и того, что требуется установить;

- планирование - определение последовательности промежуточных целей с учетом конечного результата, разбиение задачи на подзадачи, разработка последовательности структуры действий, необходимых для достижения цели при  $\mathbf{M}$ помощи фиксированного набора средств;

- контроль - интерпретация полученного результата, его соотнесение с имеющимися данными с целью установления соответствия или несоответствия (обнаружения ошибки):

- коррекция – внесение необходимых дополнений и корректив в план действий в случае обнаружения ошибки;

- оценка - осознание учащимся того, насколько качественно им решена учебнопознавательная задача;

• владение основными универсальными умениями информационного характера:

- постановка и формулирование проблемы;

 $\mathbf{r}$ поиск  $\mathbf{H}$ выделение необходимой информации, применение методов информационного поиска;

- структурирование и визуализация информации;

- выбор наиболее эффективных способов решения задач в зависимости от конкретных условий;

• широкий спектр умений и навыков использования средств информационных и коммуникационных технологий для сбора, хранения, преобразования и передачи различных видов информации (работа с текстом, звуком и графикой в среде соответствующих редакторов; хранение и обработка информации; поиск, передача и хранение информации),

• владение основами продуктивного взаимодействия сотрудничества  $\mathbf{M}$  $\rm{co}$ сверстниками и взрослыми:

- умение правильно, четко и однозначно сформулировать мысль в понятной собеседнику форме;

- умение осуществлять в коллективе совместную информационную деятельность, в частности при выполнении проекта;

- умение выступать перед аудиторией, представляя ей результаты своей работы с помощью средств ИКТ.

## <span id="page-6-0"></span>**Содержание учебной программы**

#### **Раздел «Основы компьютерной графики»**

#### **Тема 1. Среда графического редактора Paint**

Что такое компьютерная графика. Основные возможности графического редактора Paint по созданию графических объектов. Панель Палитра. Панель Инструменты. Настройка инструментов рисования. Создание рисунков с помощью инструментов.

#### **Тема 2. Редактирование рисунков**

Понятие фрагмента рисунка. Технология выделения и перемещения фрагмента рисунка. Сохранение рисунка на диске. Понятие файла. Открытие файла с рисунком.

### **Тема 3. Точные построения графических объектов**

Геометрические инструменты. Использование клавиши *shift* при построении прямых, квадратов, окружностей. Редактирование графического объекта по пикселям. Понятие пиктограммы.

#### **Тема 4. Преобразование рисунка**

Отражения и повороты. Наклоны. Сжатия и растяжения рисунка.

### **Тема 5. Конструирование из мозаики**

Понятие типового элемента мозаики. Понятие конструирования. Меню готовых форм – плоских и объемных. Конструирование с помощью меню готовых форм.

#### **Раздел «Текстовые редакторы»**

#### **Тема 1. Общая характеристика текстового процессора**

История обработки текстовых документов. Назначение текстового редактора. Назначение Основного меню. Команды Основного меню текстового редактора. Технология ввода текста.

#### **Тема 2. Текстовый редактор Блокнот**

Набор и редактирование текста. Вставка, удаление и замена символов. Вставка и удаление пустых строк. Действие с фрагментом текста: выделение, копирование, удаление, перемещение.

#### **Тема 3. Текстовый редактор WordPad**

Оформление абзаца и заголовка. Изменение размера и начертание шрифта. Метод выравнивания. Панель форматирования. Форматирование абзаца. Ввод и загрузка текста. Нумерованные и маркированные списки.

#### **Тема 4. Текстовый редактор Microsoft Word**

Объекты текстового документа и их параметры. Способы выделения объектов текстового документа. Форматирование текста. Оформление текста в виде таблицы и печать документа. Включение в текстовый документ графических объектов.

### **Тема 5. Компьютерный практикум**

Выполнение практических работ по изученному материалу.

### **Раздел «Создание презентаций в среде РowerPoint»**

## **Тема 1. Назначение приложения РowerPoint**

Возможности и область использования приложения РowerPoint . Типовые объекты презентации. Группы инструментов среды РowerPoint. Запуск и настройка приложения РowerPoint. Назначение панелей инструментов.

#### **Тема 2. Базовая технология создания презентаций**

Выделение этапов создания презентаций. Создание фона, создание текста, вставка рисунков в презентацию, создание анимации текста, настройка анимации рисунков, запуск и отладка презентации.

#### **Тема 3. Создание презентаций**

Постановка задачи на конкретном примере. Выделение объектов. Создание слайдов согласно сценарию. Работа с сортировщиком слайдов.

#### **Тема 4. Компьютерный практикум**

Выполнение практических работ по изученному материалу. Выполнение творческого итогового проекта.

## <span id="page-7-0"></span>**Планируемые результаты обучения**

#### **Выпускник научится:**

• понимать и правильно применять на бытовом уровне понятий «информация», «информационный объект»;

• приводить примеры передачи, хранения и обработки информации в деятельности человека, в живой природе, обществе, технике;

• приводить примеры древних и современных информационных носителей; классифицировать информацию по способам её восприятия человеком, по формам представления на материальных носителях;

• определять устройства компьютера (основные и подключаемые) и выполняемые ими функции;

• различать программное и аппаратное обеспечение компьютера;

• запускать на выполнение программу, работать с ней, закрывать программу;

• создавать, переименовывать, перемещать, копировать и удалять файлы;

• работать с основными элементами пользовательского интерфейса: использовать меню, обращаться за справкой, работать с окнами (изменять размеры и перемещать окна, реагировать на диалоговые окна);

• вводить информацию в компьютер с помощью клавиатуры и мыши;

• применять текстовый редактор для набора, редактирования и форматирования простейших текстов на русском и иностранном языках;

• выделять, перемещать и удалять фрагменты текста; создавать тексты с повторяющимися фрагментами;

• использовать простые способы форматирования (выделение жирным шрифтом, курсивом, изменение величины шрифта) текстов;

• создавать и форматировать списки;

• применять простейший графический редактор для создания и редактирования простых рисунков;

• использовать основные приёмы создания презентаций в редакторах презентаций; осуществлять поиск информации в сети Интернет с использованием простых запросов (по одному признаку);

• ориентироваться на интернет-сайтах (нажать указатель, вернуться, перейти на главную страницу);

• соблюдать требования к организации компьютерного рабочего места, требования безопасности и гигиены при работе со средствами ИКТ.

#### **Выпускник получит возможность:**

• овладеть приёмами клавиатурного письма;

• научиться систематизировать (упорядочивать) файлы и папки;

• сформировать представления об основных возможностях графического интерфейса и правилах организации индивидуального информационного пространства;

• расширить знания о назначении и функциях программного обеспечения компьютера; приобрести опыт решения задач из разных сфер человеческой деятельности с применение средств информационных технологий;

• создавать объемные текстовые документы, включающие списки, таблицы, диаграммы, рисунки;

• осуществлять орфографический контроль в текстовом документе с помощью средств текстового процессора;

• оформлять текст в соответствии с заданными требованиями к шрифту, его начертанию, размеру и цвету, к выравниванию текста;

• видоизменять готовые графические изображения с помощью средств графического редактора;

• научиться создавать сложные графические объекты с повторяющимися и /или преобразованными фрагментами;

• научиться создавать на заданную тему мультимедийную презентацию с гиперссылками, слайды которой содержат тексты, звуки, графические изображения; демонстрировать презентацию на экране компьютера или с помощью проектора;

• научиться работать с электронной почтой (регистрировать почтовый ящик и пересылать сообщения); • научиться сохранять для индивидуального использования найденные в сети Интернет материалы;

• расширить представления об этических нормах работы с информационными объектами.

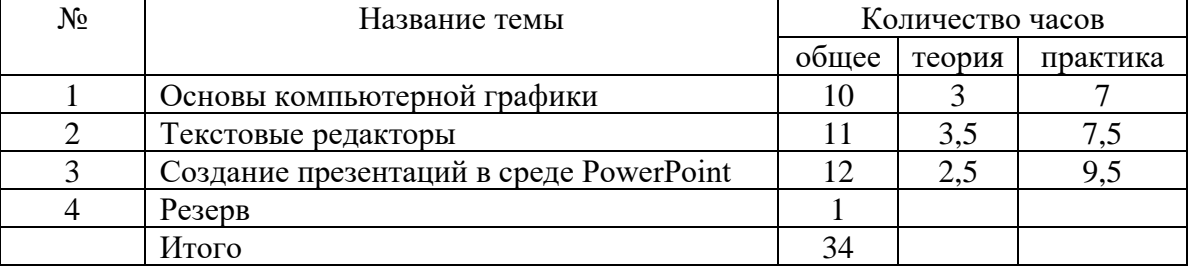

## <span id="page-8-0"></span>**Учебно-тематический план**

# **Календарно-тематический план**

<span id="page-9-0"></span>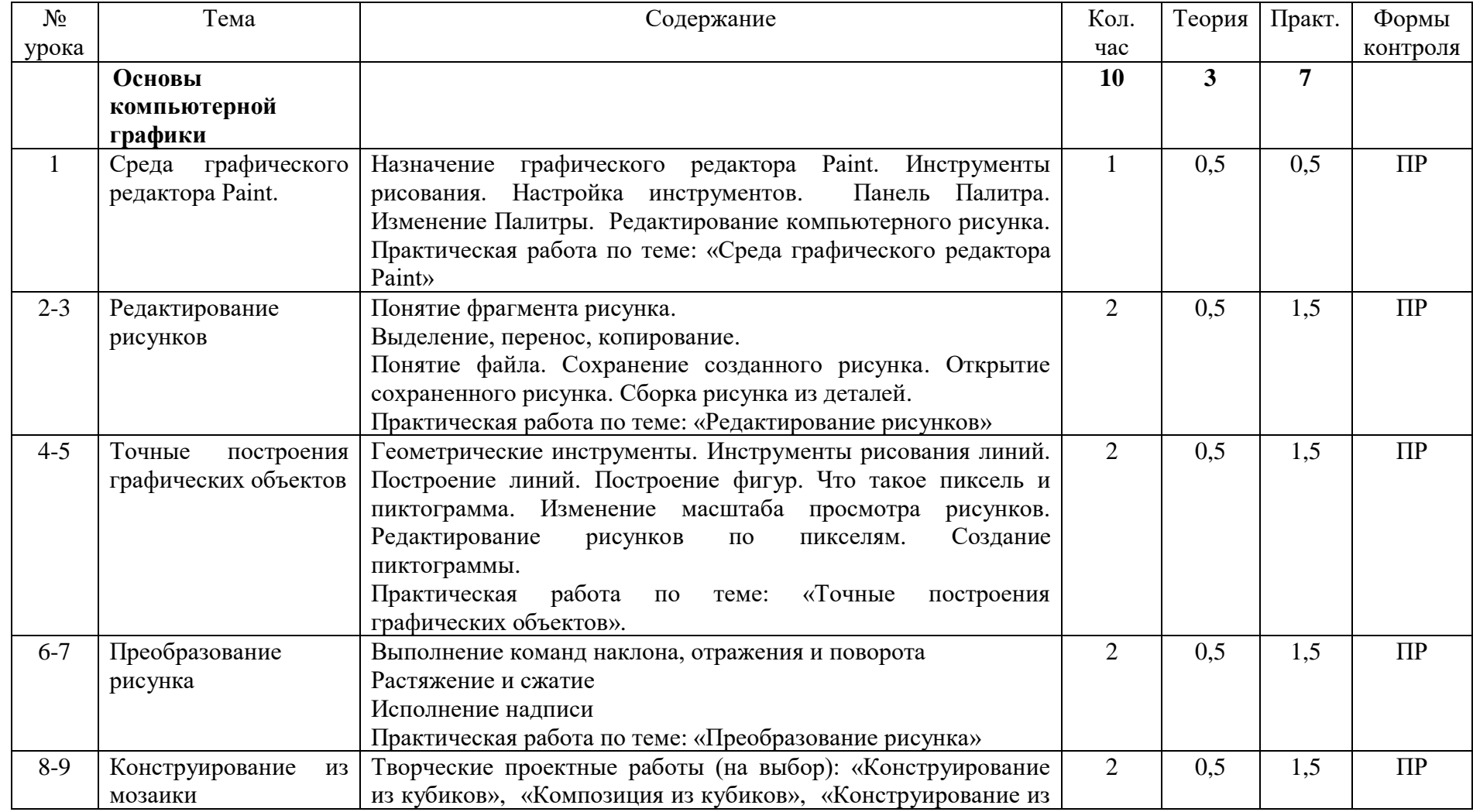

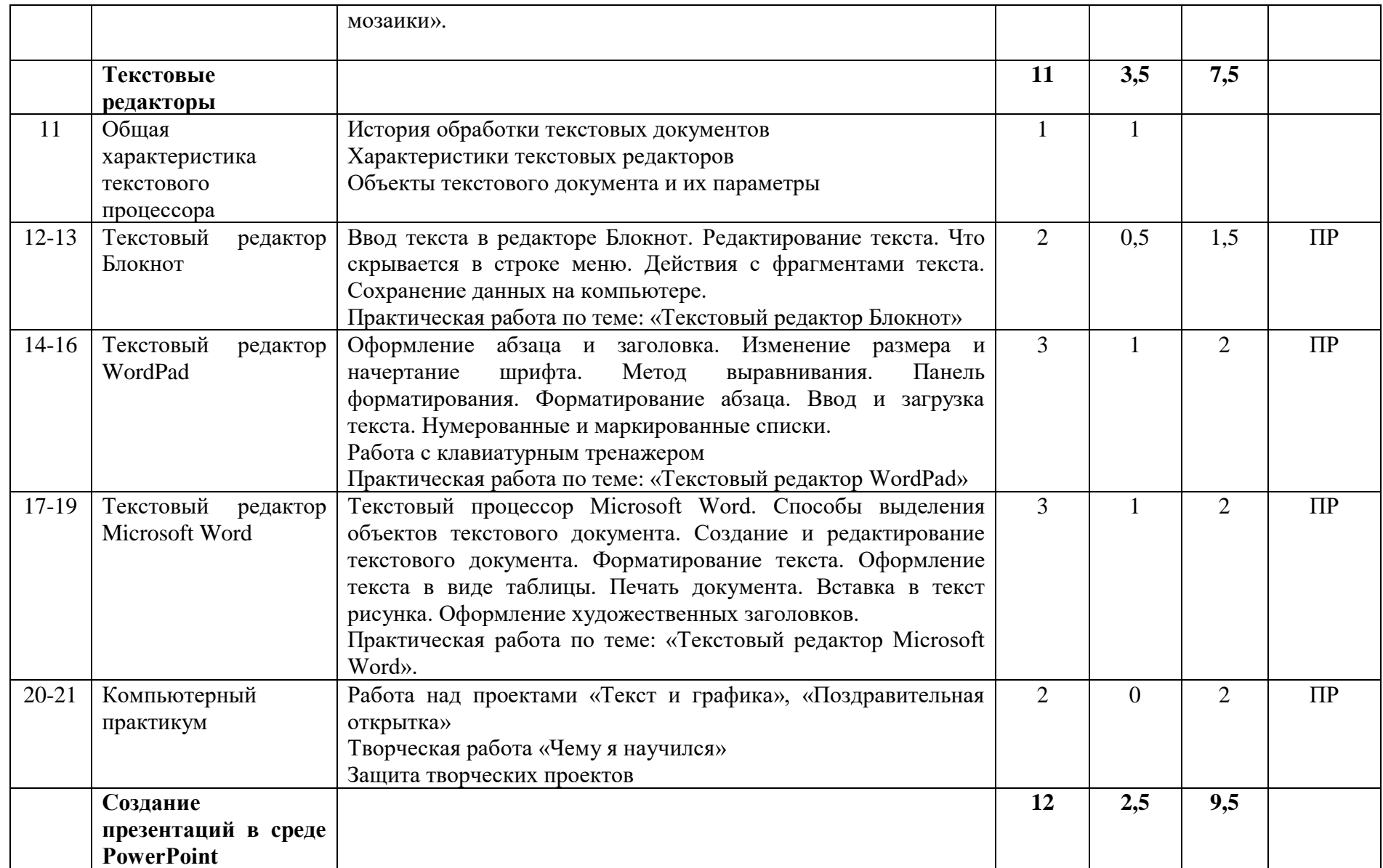

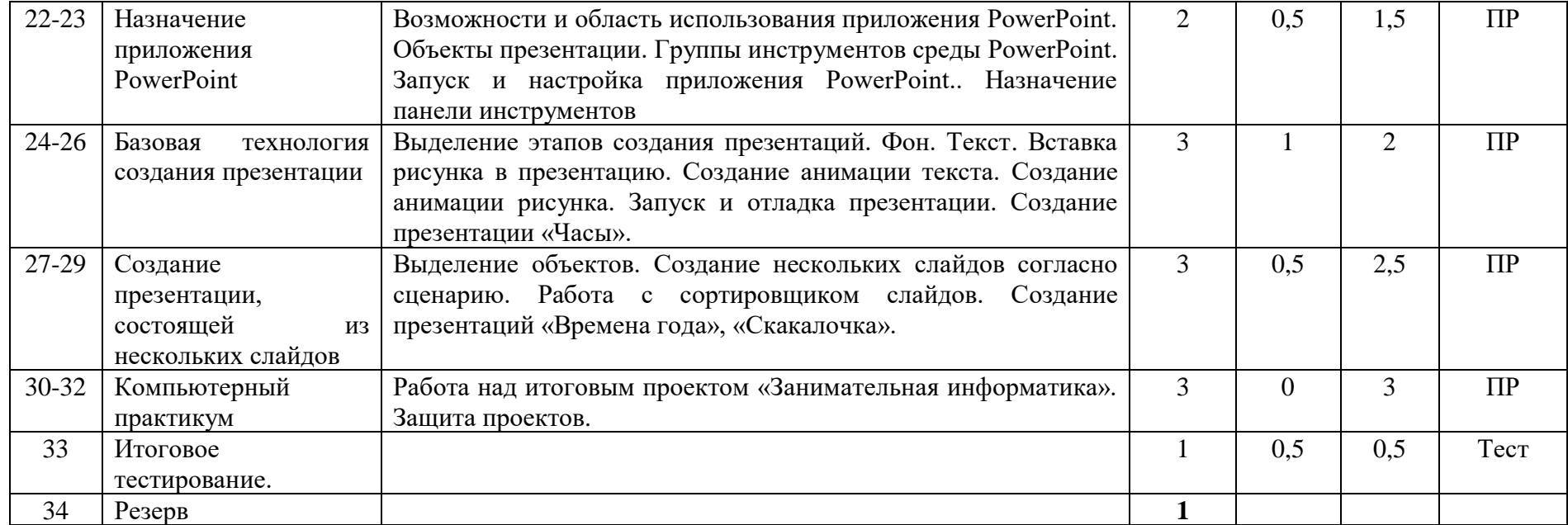